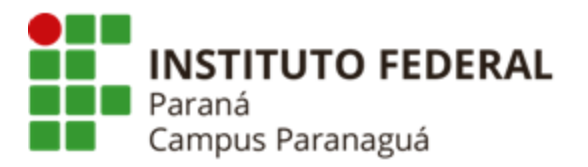

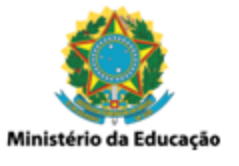

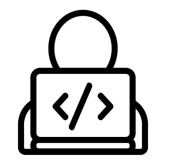

## **ENSINO MÉDIO INTEGRADO - INFORMÁTICA Disciplina de Linguagem de Programação**

Prática 05: Operadores Lógicos de Combinação (AND / OR)

*Gil Eduardo de Andrade*

## **EXERCÍCIOS RESOLVIDOS PELO PROFESSOR**

\_\_\_\_\_\_\_\_\_\_\_\_\_\_\_\_\_\_\_\_\_\_\_\_\_\_\_\_\_\_\_\_\_\_\_\_\_\_\_\_\_\_\_\_\_\_\_\_\_\_\_\_\_\_\_\_\_\_

**1. Codifique um programa em C que solicite ao usuário um valor inteiro, armazene o valor digitado numa variável e verifique se ele possui dois dígitos. Veja o exemplo a seguir:**

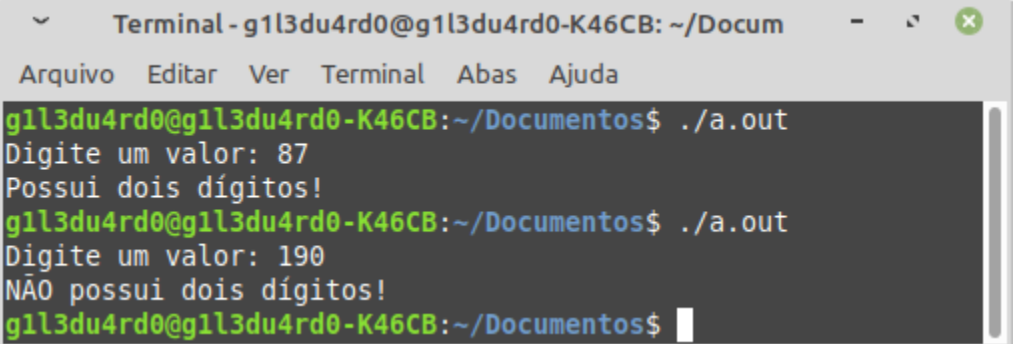

**2. Codifique um programa em C que solicite ao usuário sua média final na disciplina de educação física. Após o recebimento indique se o aluno está em recuperação (nota >=4.0 e nota < 6.0) Veja o exemplo a seguir:**

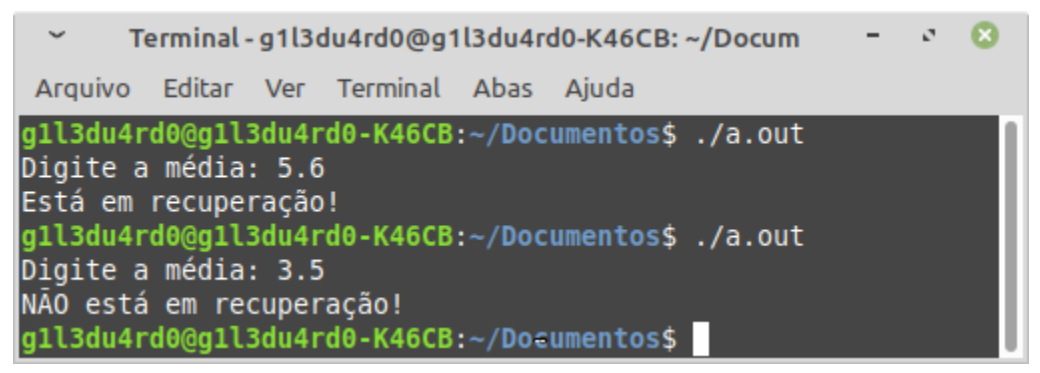

**3. Codifique um programa em C que solicite e receba dois números inteiros. A partir destes dois valores indique a quais dias da semana eles se referem. Considere que o**

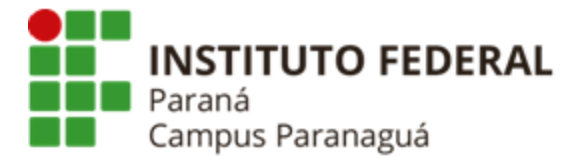

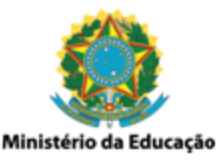

**primeiro dia da semana é o valor 1 (domingo), e o último dia da semana é valor 7 (sábado). Veja os exemplos a seguir e utilize o mesmo formato de saída dos dados:**

```
8<sub>1</sub>Terminal - q1l3du4rd0@q1l3du4rd0-K46CB: ~/Docum
Arquivo Editar Ver Terminal Abas Ajuda
gll3du4rd0@gll3du4rd0-K46CB:~/Documentos$ ./a.out
Digite os dias: 4 7
[Quarta, Sábado]
gll3du4rd0@gll3du4rd0-K46CB:~/Documentos$ ./a.out
Digite os dias: 0<sub>0</sub>n
gll3du4rd0@gll3du4rd0-K46CB:~/Documentos$ ./a.out
Digite os dias: 1 9
[Domingo]
g1l3du4rd0@g1l3du4rd0-K46CB:~/Documentos]; ./a.out
Digite os dias: 0 5
[Ouinta]
gll3du4rd0@gll3du4rd0-K46CB:~/Documentos$
```
**4. Codifique um programa em C que efetue duas perguntas ao usuário, onde as respostas devem ser "S" ou "s" para [sim] e "N" ou "n" para [não]. As perguntas são: (a) você pratica atividades físicas?; (b) você possui uma alimentação saudável?. Se ambas as respostas forem "S", a mensagem "Vida saudável!" deve ser exibida. Se apenas uma das respostas for "S", a mensagem "Você pode melhorar!" deve ser exibida. Se as duas respostas forem "N", a mensagem "Hora de mudar!" deve ser exibida. Veja o exemplo a seguir:**

 $\checkmark$ Terminal - g1l3du4rd0@g1l3du4rd0-K46CB: ~/Docum  $\mathcal{O}$  $\alpha$ Arquivo Editar Ver Terminal Abas Ajuda gll3du4rd0@gll3du4rd0-K46CB:~/Documentos\$./a.out Você pratica atividades físicas (s) ou (n)? S Você possui uma alimentação saudável (s) ou (n)? n - Você pode melhorar!! gll3du4rd0@gll3du4rd0-K46CB:~/Documentos\$ ./a.out Você pratica atividades físicas (s) ou (n)? S Você possui uma alimentação saudável (s) ou (n)? s - Vida Saudável!! g1l3du4rd0@g1l3du4rd0-K46CB:~/Documentos\$./a.out Você pratica atividades físicas (s) ou (n)? n Você possui uma alimentação saudável (s) ou (n)? N - Hora de melhorar!! gll3du4rd0@gll3du4rd0-K46CB:~/Documentos\$

\_\_\_\_\_\_\_\_\_\_\_\_\_\_\_\_\_\_\_\_\_\_\_\_\_\_\_\_\_\_\_\_\_\_\_\_\_\_\_\_\_\_\_\_\_\_\_\_\_\_\_\_\_\_\_\_\_\_

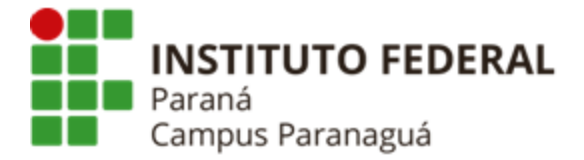

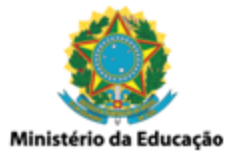

## **EXERCÍCIOS RESOLVIDOS PELO ALUNO - LABORATÓRIO**

*Entrega obrigatória até o término da aula*

**5. [Apresentar] Codifique um programa em C que solicite os tempos obtidos por três nadadores numa prova olímpica. Após o recebimento, indique a classificação de cada um deles, considerando que o vencedor é o nadador com a menor marca de tempo. Veja os exemplos a seguir:**

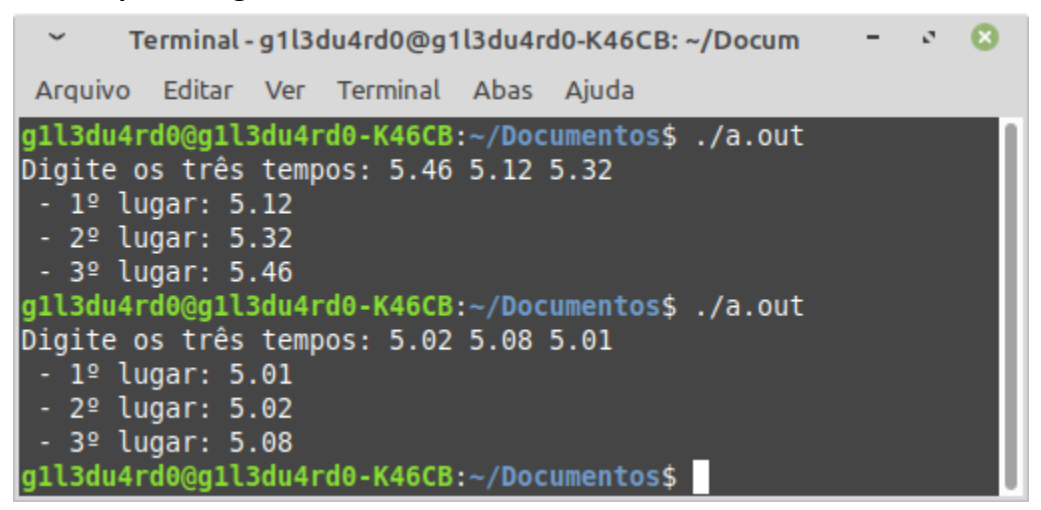

- **6. [Apresentar] A pirâmide etária é uma forma gráfica que permite demonstrar como encontra-se distribuída uma população de acordo com as faixas etárias. Para tal são levados em conta os seguintes critérios:**
	- **a. Criança: até 11 anos;**
	- **b. Adolescente: dos 12 aos 17 anos;**
	- **c. Adulto: dos 18 aos 59 anos;**
	- **d. d) Idoso: 60 anos ou mais;**

**Considerando as informações acima, codifique um programa em C que solicite a idade de uma determinada pessoa. Após o recebimento, identifique e apresente a qual faixa etária ela pertence. Veja os exemplos a seguir:**

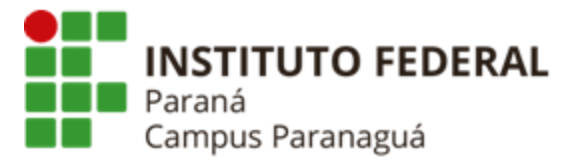

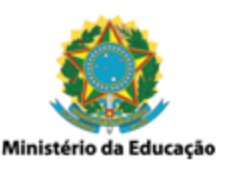

 $\Omega$ Terminal - g1l3du4rd0@g1l3du4rd0-K46CB: ~/Docum  $\sigma_{\rm d}$ Arquivo Editar Ver Terminal Abas Ajuda gll3du4rd0@gll3du4rd0-K46CB:~/Documentos\$ ./a.out Digite uma idade: 10 - Crianca! g1l3du4rd0@g1l3du4rd0-K46CB:~/Documentos\$ ./a.out Digite uma idade: 12 - Adolescente! g1l3du4rd0@g1l3du4rd0-K46CB:~/Documentos\$./a.out Digite uma idade: -90 - Inválida! g1l3du4rd0@g1l3du4rd0-K46CB:~/Documentos\$ ./a.out Digite uma idade: 45 - Adulto! g1l3du4rd0@g1l3du4rd0-K46CB:~/Documentos\$ ./a.out Digite uma idade: 90 T - Idoso! g1l3du4rd0@g1l3du4rd0-K46CB:~/Documentos\$

**7. [Apresentar] Codifique um programa em C que receba um único valor inteiro contendo três dígitos, onde cada um (dos dígitos) representa o tamanho (em metros) dos lados de um triângulo. Após o recebimento, indique se o triângulo em questão é equilátero (todos os lados de tamanhos iguais), isóscele (dois lados de tamanhos iguais), ou escaleno (todos os lados de tamanhos diferentes). Veja os exemplos a seguir:**

 $\checkmark$ Terminal - g1l3du4rd0@g1l3du4rd0-K46CB: ~/Docum Arquivo Editar Ver Terminal Abas Ajuda gll3du4rd0@gll3du4rd0-K46CB:~/Documentos\$ ./a.out Lados do triângulo: 123 - Escaleno! gll3du4rd0@gll3du4rd0-K46CB:~/Documentos\$ /a.out Lados do triângulo: 565 - Isósceles! gll3du4rd0@gll3du4rd0-K46CB:~/Documentos\$ ./a.out Lados do triângulo: 888 - Equilátero! g1l3du4rd0@g1l3du4rd0-K46CB:~/Documentos\$ ./a.out Lados do triângulo: 112 - Isósceles! gll3du4rd0@gll3du4rd0-K46CB:~/Documentos\$

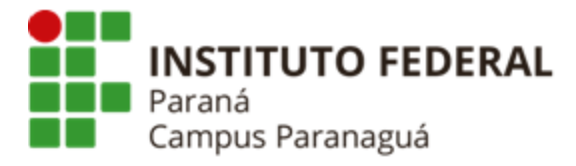

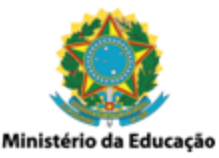

**8. Codifique um programa em C que solicite ao usuário dois valores inteiros que indicam o dia e o mês para uma determinada data. Após o recebimento, verifique se a data é válida. Caso não seja, apresente a mensagem "Mês Inválido" ou "Dia Inválido". Caso seja, apresente a data no formato dia/mês, onde o mês deve ser representado pelas três letras iniciais do seu nome. Veja os exemplos a seguir:**

 $\checkmark$ Terminal - g1l3du4rd0@g1l3du4rd0-K46CB: ~/Doct  $\mathcal{L}$  $\alpha$ Arquivo Editar Ver Terminal Abas Ajuda g1l3du4rd0@g1l3du4rd0-K46CB:~/Documentos\$ ./a.out Digite dia e mês: 30 2 - Dia Inválido! g1l3du4rd0@g1l3du4rd0-K46CB:~/Documentos\$ ./a.out Digite dia e mês: 28 2 - Data: 28/Fev g1l3du4rd0@g1l3du4rd0-K46CB:~/Documentos\$./a.out Digite dia e mês: 30 12 - Data: 30/Dez g1l3du4rd0@g1l3du4rd0-K46CB:~/Documentos\$ ./a.out Digite dia e mês: 30 14 - Mês Inválido! g1l3du4rd0@g1l3du4rd0-K46CB:~/Documentos\$

**9. O perspicaz professor Gil Eduardo resolveu desenvolver um programa em C que adivinha a escolha feita por seus alunos sobre uma determinada raça de cachorro, através da utilização de apenas quatro perguntas. Essas perguntas precisam ser, obrigatoriamente, a respeito de uma das quatro características apresentadas por cada uma das possíveis raças. As características são: tipo da pelagem, peso, tamanho (altura) e expectativa de vida. Considerando o fato de que o professor Gil é um "garoto" muito ocupado, este resolveu repassar essa tarefa aos seus "sábios" alunos, tendo a certeza de que os mesmos farão um excelente trabalho. Sendo assim, de acordo com a lista de raças apresentada logo abaixo e suas características, desenvolva um programa em C que seja capaz de adivinhar qual raça foi escolhida pelo usuário. Lembre-se que as respostas das perguntas devem ser apenas "s – sim" ou "n – não", e que cada uma delas deve ser sobre uma característica em específico, e nunca deve-se perguntar duas vezes sobre uma mesma característica. Para testar o seu programa, basta escolher de cabeça uma das raças, executar seu código com as 4 perguntas e verificar se ao final dela a raça correta é apresentada. Utilize as informações (hipotéticas) apresentadas na tabela a seguir e verifique o exemplo:**

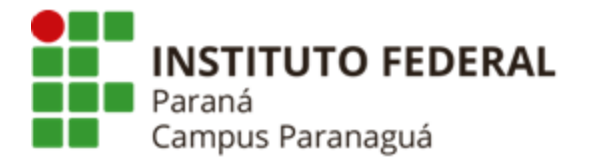

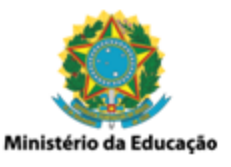

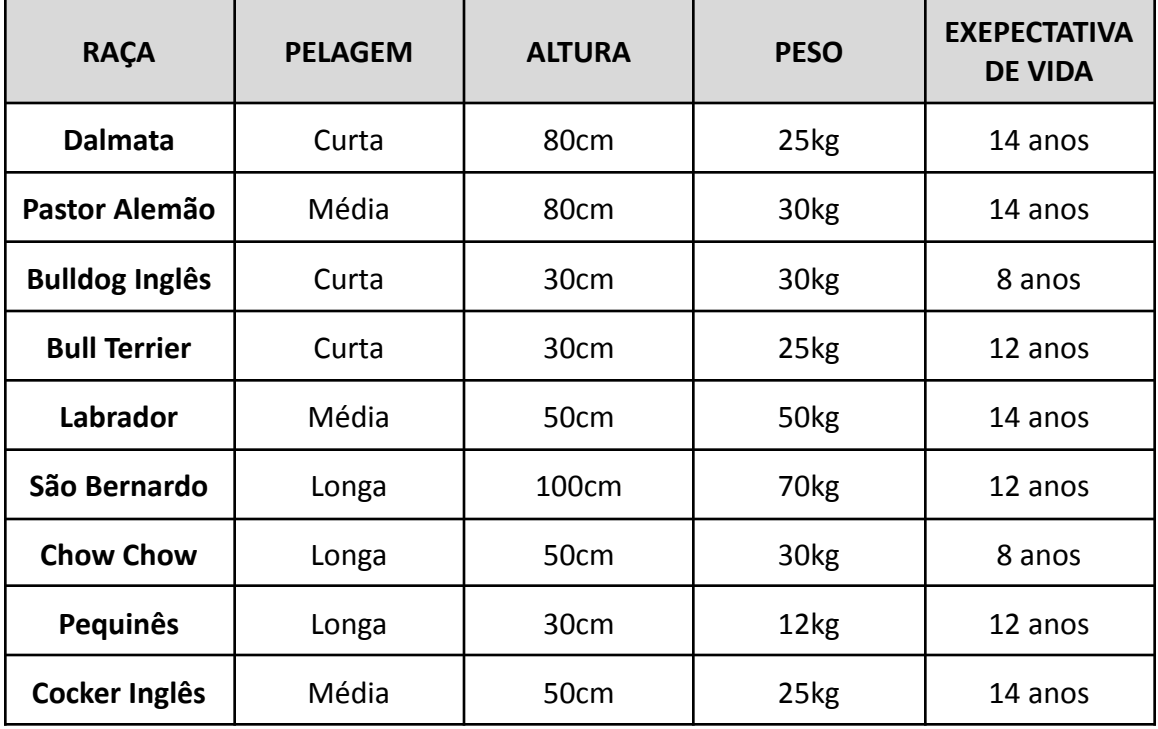

 $\alpha$  $\check{\phantom{a}}$ Terminal - g1l3du4rd0@g1l3du4rd0-K46CB: ~/Docum  $- 8 - 1$ Arquivo Editar Ver Terminal Abas Ajuda g1l3du4rd0@g1l3du4rd0-K46CB:~/Documentos\$./a.out Possui peso maior ou igual a 30kg? s Possui altura maior ou igual a 80cm? n Possui expectativa de vida maior ou igual a 14 anos? n Possui pelagem curta? s - Bulldog Inglês! gll3du4rd0@gll3du4rd0-K46CB:~/Documentos\$ ./a.out Possui peso maior ou igual a 30kg? n Possui pelagem curta? n Possui expectativa de vida maior ou igual a 14 anos? s - Cocker Inglês! g1l3du4rd0@g1l3du4rd0-K46CB:~/Documentos\$